Муниципальное бюджетное общеобразовательное учреждение

"Полевской лицей" Курского района Курской области

**PACCMOTPEHO** на заседании МО учителей начальных классов Протокол № 1 OT  $\left(\sqrt{28}\right)$  08  $2023r$ Руководитель МО Tirup T.C. III eCTO TIANOBA

СОГЛАСОВАНО на заседании педагогического совета Протокол № 1 OT  $\left(\frac{31}{2}\right)$   $08$  $2023r$ Председатель педагогического совета VE.B. Самофалова/

**УТВЕРЖЛЕЙО** Директор лицея  $1A. A.$  Алтухов/ Приказ №  $1 - 114$ OT  $\left\langle 31 \right\rangle$  $08$  $2023r$ 

#### РАБОЧАЯ ПРОГРАММА

курса внеурочной деятельности «Мой друг - компьютер» для обучающихся 3 классов срок реализации программы 1 год

> Составитель: Шеховцова Светлана Владимировна учитель начальных классов

д. Полевая, 2023 год

#### **ПОЯСНИТЕЛЬНАЯ ЗАПИСКА**

 Рабочая программа курса «Мой друг компьютер» для обучающихся 3 классов на уровне начального общего образования составлена на основе Требований к результатам освоения программы начального общего образования Федерального государственного образовательного стандарта начального общего образования (далее — ФГОС НОО), а также ориентирована на целевые приоритеты, сформулированные в федеральной программе воспитания.

 Основу создания и использования информационных и коммуникационных технологий - одного из наиболее значимых технологических достижений современной цивилизации - закладывает информатика. Информатика, информационные и коммуникационные технологии оказывают существенное влияние на мировоззрение и стиль жизни современного человека. Общество, в котором решающую роль играют информационные процессы, свойства информации, информационные и коммуникационные технологии, - реальность настоящего времени.

 Умение использовать информационные и коммуникационные технологии в качестве инструмента в профессиональной деятельности, обучении и повседневной жизни во многом определяет успешность современного человека.

В соответствии со своими потребностями информатика предлагает и средства для целенаправленного развития умений выполнять универсальные логические действия и для освоения компьютерной и коммуникационной техники как инструмента в учебной и повседневной деятельности. Освоение информационно-коммуникационых технологий как инструмента образования предполагает личностное развитие школьников, придает смысл изучению ИКТ, способствует формированию этических и правовых норм при работе с информацией.

### **Цель программы.**

Формирование первичных элементов информационной культуры и получение первоначальных практических умений и навыков работы на компьютере , необходимых в дальнейшей учебной деятельности младших школьников.

# *Задачи***:**

1. Познакомить с элементарным устройством ПК;

2. Учить использованию компьютера для получения новых знаний об окружающем, применению наглядных пособий, электронных развивающих игр, мультимедийных презентаций в ходе игровых занятий.

3. способствовать развитию внимания, памяти, логического мышления и рефлексии младших школьников;

4.Формирование навыков культурного общения и поведения в сети интернет

# **Содержание курса внеурочной деятельности**

Содержание курса выстроено с учётом: психофизических особенностей учащихся младших классов, возрастных возможностей детей ; потребности личности ребёнка, прежде всего, в самореализации, в развитии интеллектуальной, когнитивной, мотивационной сферы. Структура программы предполагает изучение следующих разделов:

#### **Раздел 1. Знакомство с компьютером (3 часа)**

Компьютеры в школе. Техника безопасности при работе с компьютером. Основные устройства компьютера.

Компьютерные программы. Операционная система. Рабочий стол.

Файлы. Папки (каталоги). Операции над файлами и папками(каталогами). Сменные носители.

# **Раздел 2. Редакторы: текст, графика.(10 часов)**

Создание и хранение информации. Текстовый редактор

Обработка текстов. Выделение, перенос, копирование Дизайн текста.

Дизайн текста. Выделения, выравнивания. Классификация шрифтов. Размер, курсив, жирность.

Построение таблиц. Табличная информация. Средства построения таблиц.

Программа для рисования Paint. Инструменты: Карандаш, кисть, распылитель, ластик, надпись.

Устройство и работа сканера, монитора, принтера.

# **Раздел 3. Интернет.(7 часов)**

Поисковые системы. Поиск и хранение информации. Поисковые запросы. Безопасность работы в интернет.

Поиск изображений. Сохранение найденных изображений. Обработка на компьютере.

Работа с электронной почтой, школьным сайтом и использование ресурсов Интернет

Участие в онлайн – проектахУчи.ру

# **Раздел 4. Создание текстов. (8 часов)**

Компьютерное письмо. Текстовые редакторы.

Правила клавиатурного письма. Основные операции при создании текстов. Классификация ошибок ввода, алгоритмы исправления

Дизайн текста. Приемы редактирования. Панель форматирования.

Нумерация страниц. Маркированные и нумерованные списки. Вложенные списки. Оглавление.

Клавиатурные тренажеры.

Вводим текст. Набор текста с печатного образца.

# **Раздел 5 Развивающие игры(6 часов)**

Виды развивающих игр

Участие в онлайн – проектахУчи.ру

Обучающие тренажёры по предметам.

Компьютерные пазлы и раскраски.

Компьютерные игры и головоломки по учебным предметам.

# **Планируемые результаты освоения курса внеурочной деятельности:**

# **Личностные результаты**

- критическое отношение к информации и избирательность ее восприятия;
- уважение к информации о частной жизни и информационным результатам других людей;
- осмысление мотивов своих действий при выполнении заданий с жизненными ситуациями;

начало профессионального самоопределения, ознакомление с миром профессий, связанных с информационными и  $\bullet$ коммуникационными технологиями.

### Метапредметные результаты

Регулятивные универсальные учебные действия:

- освоение способов решения проблем творческого характера в жизненных ситуациях;
- формирование умений ставить цель создание творческой работы, планировать достижение этой цели, создавать вспомогательные  $\bullet$ эскизы в процессе работы:
- оценивание получающегося творческого продукта и соотнесение его с изначальным замыслом, выполнение по необходимости коррекции либо продукта, либо замысла.

Познавательные универсальные учебные действия:

- поиск информации в индивидуальных информационных архивах учащегося, информационной среде образовательного учреждения, в федеральных хранилищах информационных образовательных ресурсов;
- использование средств информационных и коммуникационных технологий для решения коммуникативных, познавательных и творческих задач.

Коммуникативные универсальные учебные действия:

- создание гипермедиасообщений, включающих текст, набираемый на клавиатуре, цифровые данные, неподвижные и движущиеся, записанные и созданные изображения и звуки, ссылки между элементами сообщения;
- подготовка выступления с аудиовизуальной поддержкой.

### Предметные результаты

знать

- как правильно и безопасно вести себя в компьютерном классе;  $\bullet$
- для чего нужны основные устройства компьютера;
- что такое полное имя файла;  $\bullet$

#### уметь

- пользоваться мышью и клавиатурой;
- запускать компьютерные программы и завершать работу с ними.
- создавать папки (каталоги);  $\bullet$
- удалять и копировать файлы и папки (каталоги)
- перемещать файлы и папки (каталоги);  $\bullet$
- сохранять созданный проект и вносить в него изменения  $\bullet$
- набирать текст на клавиатуре;
- сохранять набранные тексты, открывать ранее сохраненные текстовые документы и редактировать их;
- копировать, вставлять и удалять фрагменты текста;  $\bullet$
- устанавливать шрифт текста, цвет, размер и начертание букв;
- подбирать подходящее шрифтовое оформление для разных частей текстового документа;
- составлять тексты, предназначенные для какой-либо цели, и создавать их при помощи компьютера, используя разное шрифтовое оформление;

### **Тематическое планирование**

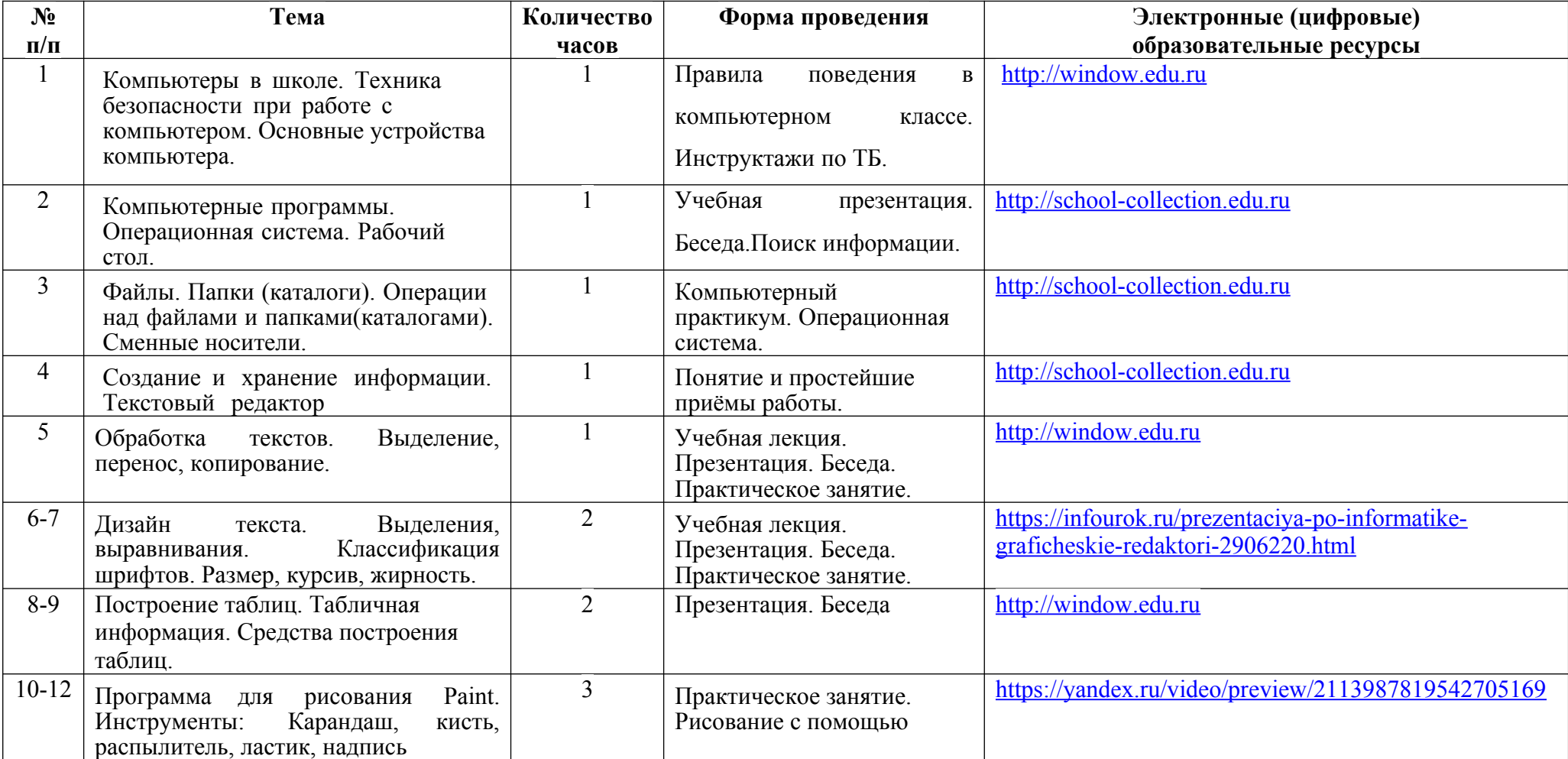

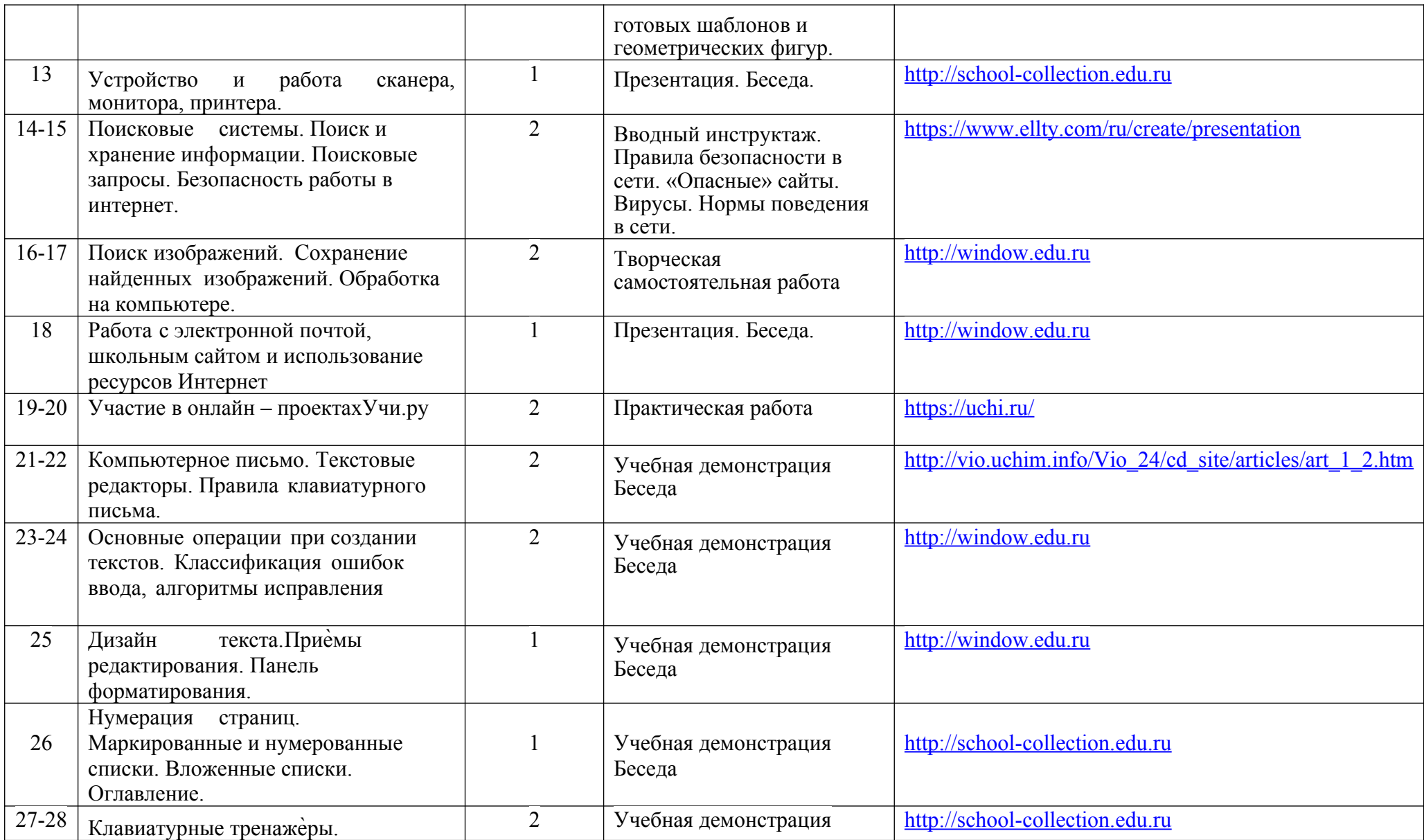

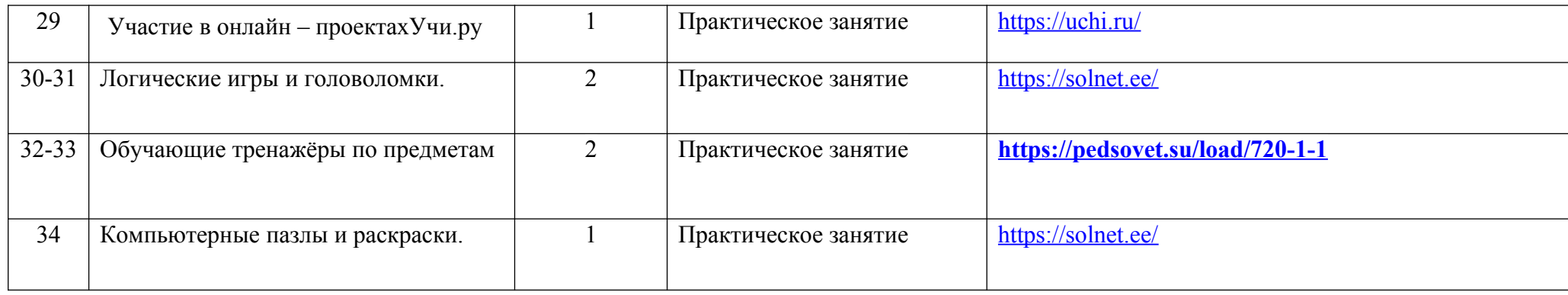

### **Календарно-тематическое планирование**

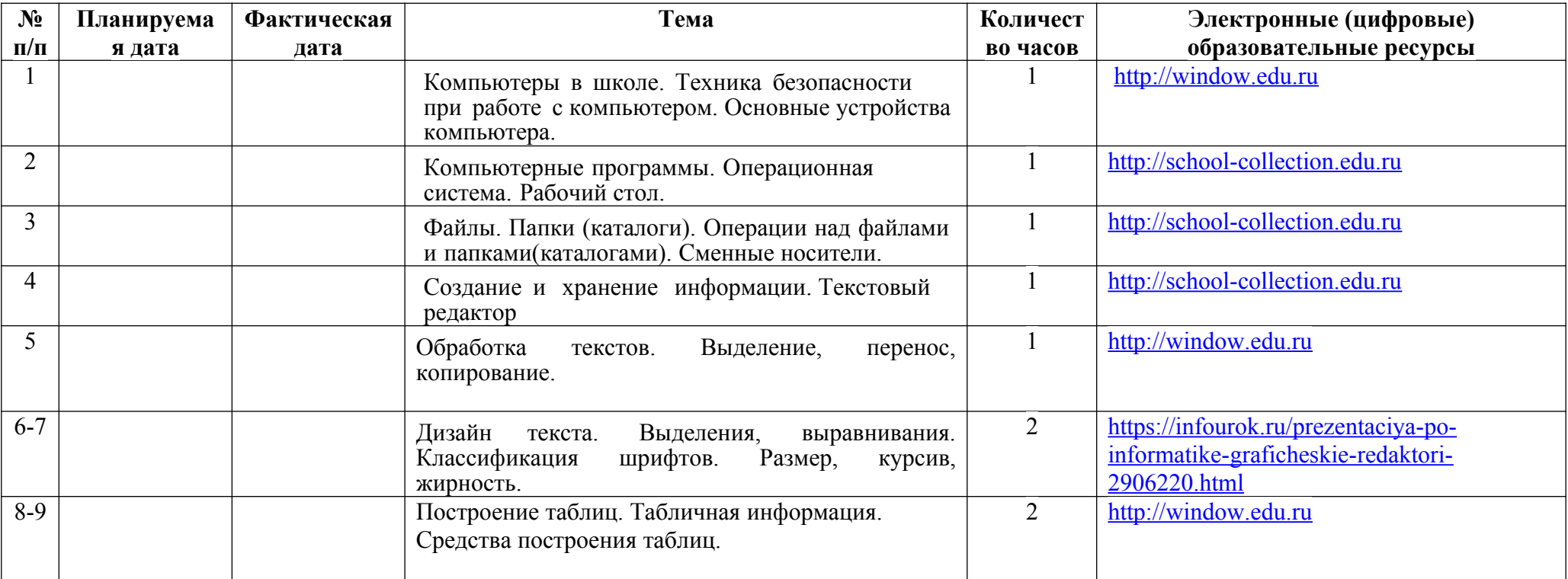

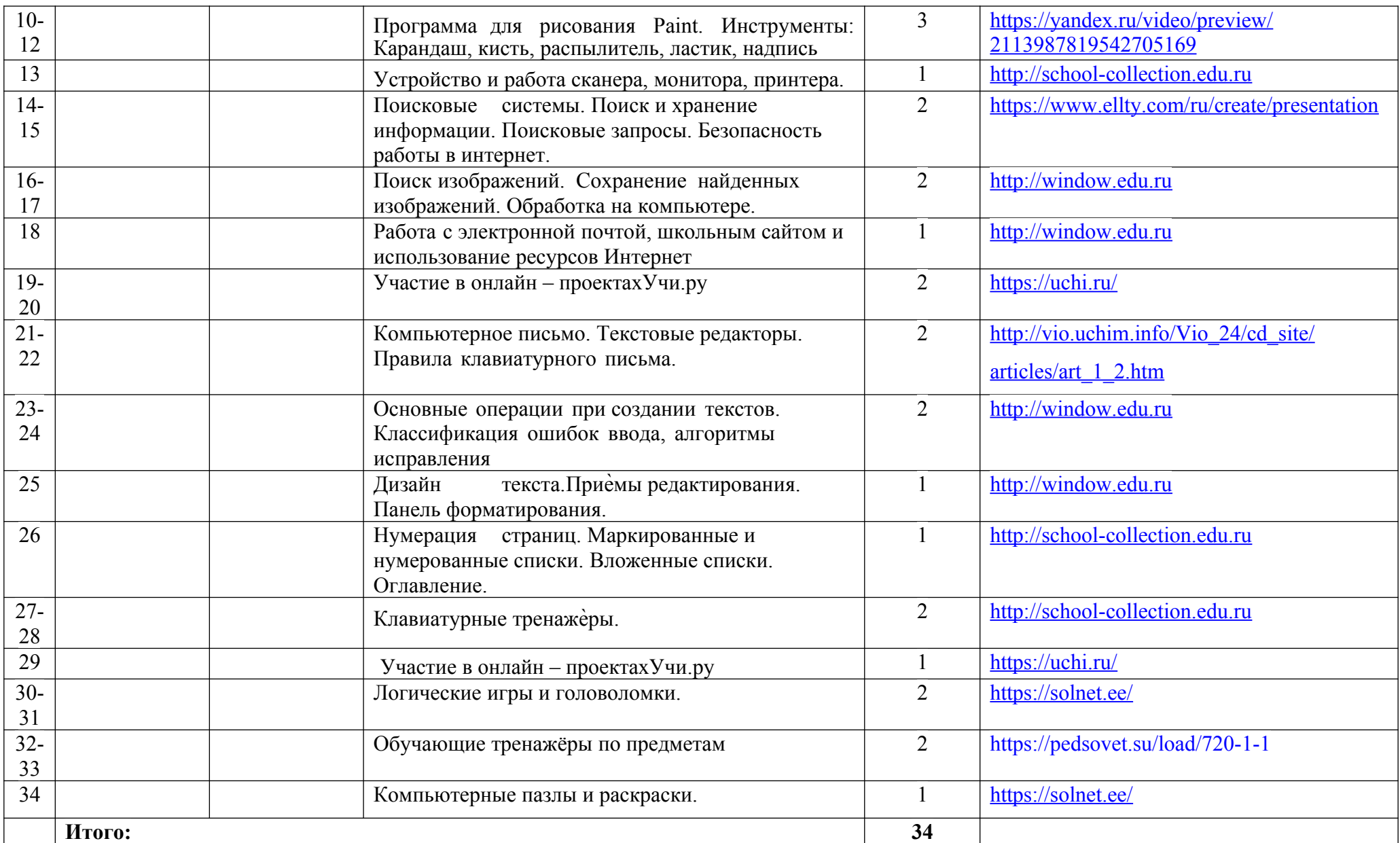